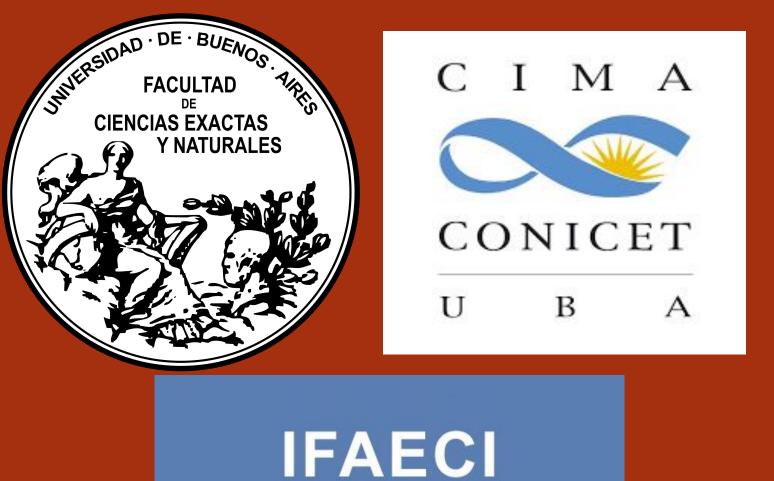

CITS CONICET CON

## Identification of extreme precipitation events in southeastern South America from their associated synoptic environment

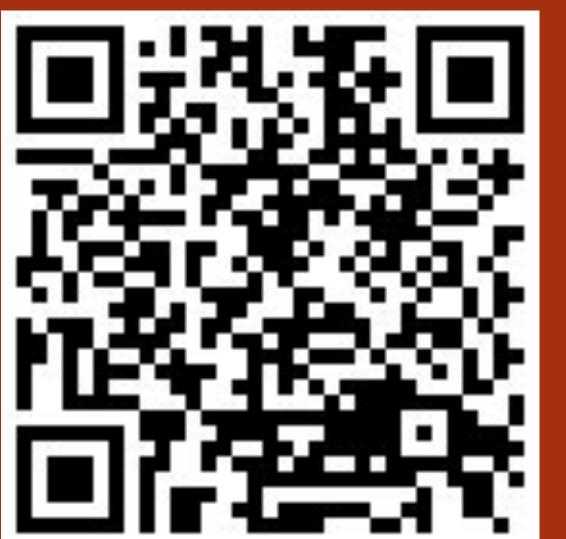

Daiana M. Martinez and Silvina Solman

Contact: daiana.martinez@cima.fcen.uba.ar

Abstract EGU23

## 1. Objective

Detect the occurrence of extreme precipitation events in southeastern South America (SESA) from the synoptic patterns that induce these events, in spring (October to December, OND) and summer (January to March, JFM).

## 3. Conclusions

- → The criteria is able to detect the spatial pattern of the observed precipitation (particulary the position of the maximun values).
  - → Model with titae represents higher precipitation values but shows a lower value of F1 index

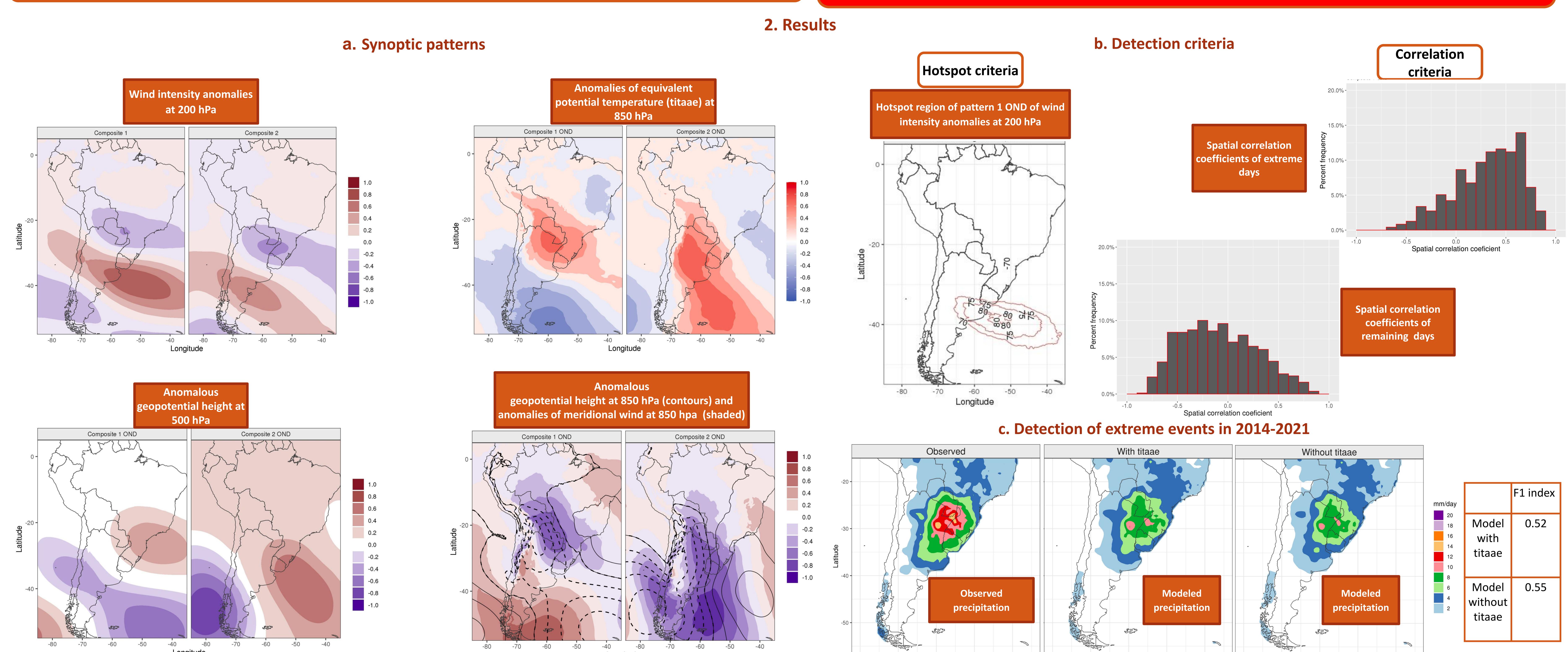